# **Speicherklassen**

**Einführung in die Programmierung Michael Felderer (QE) Institut für Informatik, Universität Innsbruck**

#### **Gültigkeitsbereich etc.**

- Speicherobjekte (Variablen oder Funktionen) haben einen Gültigkeitsbereich, eine Lebensdauer, eine Bindung und einen Speicherort.
- Mit bestimmten Schlüsselwörtern können diese Eigenschaften einzelner Bezeichner modifiziert werden.

#### **Adressraum eines Programms**

- **Codesegment** 
	- Maschinencode des Programms
- **Datensegment** 
	- Globale (externe) Variablen
- Stack
	- Lokale Variablen
	- Rücksprungadresse
	- **Parameter einer Funktion**
- Heap
	- Dynamische Variablen
	- Wird noch ausführlich im Foliensatz "Dynamische Speicherverwaltung" besprochen.

#### **Gültigkeitsbereiche für Speicherobjekte**

- Anweisungsblock (block scope)
	- Wird ein Speicherobjekt (z.B. Variable) innerhalb eines Anweisungsblocks definiert, dann kann auf dieses Speicherobjekt innerhalb des Anweisungsblocks (beginnend mit der Definition) zugegriffen werden.
	- Beispiele: Lokale Variablen, formale Parameter
- Funktionsprototyp (function prototype scope)
	- Variablen, die innerhalb eines Funktionsprototyps angegeben werden, haben einen Geltungsbereich bis zum Ende des Funktionsprototyps.
	- Beispiel: Bei Verwendung von VLAs
- Datei bzw. Modul (file scope)
	- Speicherobjekte, die außerhalb von Funktionen deklariert werden, können ab dem Zeitpunkt der Definition bis zum Dateiende angesprochen werden.
	- Beispiel: Globale Variablen
- Funktion (function scope)
	- Labels (bei goto) sind innerhalb einer Funktion überall sichtbar.

#### **Lebensdauer**

- Automatische Lebensdauer
	- Klasse von Speicherobjekten, die zur Ausführungszeit einer Funktion (eines Blocks) definiert sind.
	- Beim Aufruf einer Funktion wird ein sogenannter Stack-Frame mit solchen Speicherobjekten angelegt, beim Verlassen der Funktion wird dieser Stack-Frame wieder verworfen.
		- − Der Inhalt dieser Speicherobjekte ist nach dem Verlassen der Funktion verloren!
- Statische Lebensdauer
	- Dazu gehören Speicherobjekte, die zur gesamten Programmlaufzeit einen festen Platz und somit immer einen gültigen Wert im Speicher haben.
	- Statische Speicherobjekte werden nicht in einem Stack-Frame sondern im Datensegment des Programms gespeichert.

### **Speicherort und Bindung**

- **Speicherort** 
	- Ein Speicherobjekt kann im Speicher oder in einem Prozessorregister gehalten werden.
	- Beim Speicher wird nochmals zwischen Datensegment und Stack unterschieden.
- **Bindung** 
	- $\blacksquare$  Extern
		- − Ein Speicherobjekt kann überall in einem Programm, das aus mehreren Dateien besteht, verwendet werden.
	- Intern
		- − Ein Speicherobjekt kann in einem Programm, das aus mehreren Dateien besteht, nur in der Datei verwendet werden, in der es definiert wird.
	- Keine
		- − Lokale Variablen

#### **auto**

- Dieser Spezifizierer kann nur für lokale Variablen verwendet werden.
- Dieses Schlüsselwort ist meist überflüssig, da lokale Variablen innerhalb von Blöcken **standardmäßig** mit diesem Spezifizierer versehen werden.
	- Beispiel: **auto int** i = 2;
- Variablen sind nur in diesem Block verwendbar.
	- Verstecken Variablen mit gleichen Bezeichnern in einem umschließenden Block.
	- Beispiele: Bisherige Beispiele (+ C99-Features!)
- Automatische Variablen müssen explizit initialisiert werden.

#### **register**

- Dieses Schlüsselwort wird bei Variablen verwendet.
- Damit wird der Compiler angewiesen, diese Variable möglichst lange in einem Prozessorregister zu halten.
	- Register arbeiten schneller als der Arbeitsspeicher.
	- Beispiel: **register int** i = 0;
- Auswirkung hängt aber vom Compiler ab!
	- Compiler kann eine register-Variable auch wie eine gewöhnliche auto-Variable behandeln.
	- Dann hat diese Variable auch die gleichen Eigenschaften wie eine auto-Variable.
- Auf eine register-Variable kann man nicht mit dem Adressoperator zugreifen.
	- Wird möglicherweise in einem Register gespeichert.
	- Register kann nicht adressiert werden.

#### **static**

- Innerhalb einer Funktion kann dieses Schlüsselwort für eine Variable verwendet werden.
	- Damit bleibt der Wert der lokalen Variablen nach der Rückkehr aus dieser Funktion erhalten.
	- Die Variable kann aber nur lokal innerhalb der Funktion angesprochen werden.
- Dieses Schlüsselwort kann auch außerhalb von Funktionen vor eine Variable oder eine Funktion gestellt werden.
	- Die Sichtbarkeit wird damit auf die aktuelle Übersetzungseinheit (Datei) beschränkt.
	- Es wird kein Linkersymbol erzeugt.
	- Somit können zum Beispiel Funktionen mit denselben Bezeichnern in verschiedenen Quelldateien verwendet werden.

#### **Beispiel (Variablen statisch)**

**#include** <stdio.h> **#include** <stdlib.h>

**int** a = 3; // Kann in anderen Dateien verwendet werden **static int** b = 2; // Kann nur in dieser Datei verwendet werden

```
void test(void) {
   static int c = 7;
    int d = 0;
   printf("%d %d %d %d\n", a++, b++, c++, d++);
}
                                                        Ausgabe:
                                                        3 2 7 0
                                                        4 3 8 0
```

```
int main(void) {
    test();
    test();
    return EXIT_SUCCESS;
}
```
## **extern (1)**

- Mit diesem Schlüsselwort kann ein Bezug zu einem Speicherobjekt, das an einer anderen Stelle (in einer anderen Datei) definiert wurde, hergestellt werden.
	- Der Compiler gibt dann dem Linker Bescheid, dass er die Verweise dazu in einer anderen Übersetzungseinheit und/oder Bibliothek auflösen muss.
- extern bei Variablen
	- Bedeutet, dass sich der Bezeichner auf eine Variable bezieht, die in einer anderen Datei definiert wurde.
	- Es wird also keine neue Variable definiert, sondern eine bereits definierte Variable wird deklariert.
	- Eine externe Variable kann nur in einer einzigen Datei definiert werden.
		- − In den anderen Dateien wird sie nur mit Hilfe der extern-Deklaration referenziert.
		- − Die Definition legt die Adresse einer externen Variable fest.
		- − Der Linker setzt in den anderen Dateien, die über die extern-Deklaration diese Variable referenzieren, die Adresse dieser Variable ein.

## **extern (2)**

- extern bei Funktionen
	- Bedeutet, dass die Funktion global im Programm (in allen Dateien) sichtbar ist.
	- Das ist die Voreinstellung und braucht daher nicht jedes Mal angegeben werden.

#### **Beispiel für extern (2 Dateien – gemeinsam übersetzt)**

```
datei1.c
                                                                      datei2.c
#include <stdio.h>
#include <stdlib.h>
extern void f2(void);
static void f1(void);
extern int zahl;
int main(void) {
     printf("Hier ist main, zahl = %d\n", zahl);
     f1();
     f2();
     return EXIT_SUCCESS;
}
int zahl = 6;
static void f1(void){
     printf("Hier ist f1, zahl = %d\n", zahl);
}
#include <stdio.h>
extern int zahl;
void f2(void) {
     printf("Hier ist f2, zahl = %d\n", zahl);
}
                                                                       Ausgabe:
                                                                       Hier ist main, zah1 = 6Hier ist f1, zahl = 6
                                                                       Hier ist f2, zah1 = 6
```
## **gcc-Aufrufe**

- Übersetzung mit einem Aufruf
	- datei1.c, datei2.c in einem Unterverzeichnis
	- gcc -Wall -Werror -std=c99 -o test datei1.c datei2.c
	- Erzeugt ausführbare Datei test
- Übersetzung mit getrennten Aufrufen
	- datei1.c, datei2.c in einem Unterverzeichnis
	- gcc -Wall -Werror -std=c99 -c datei1.c *(erzeugt datei1.o)*
	- gcc -Wall -Werror -std=c99 -c datei2.c *(erzeugt datei2.o)*
	- gcc -o test datei1.o datei2.o
	- Erzeugt auch eine ausführbare Datei test.
	- Zwei Object-Dateien werden erzeugt (gcc mit Option -c aufrufen)!
	- Dritter gcc-Aufruf verbindet die beiden Object-Dateien zu einer ausführbaren Datei.

## **gcc – Wo wird die Übersetzung unterbrochen?**

- Das Quellprogramm durchläuft den Präprozessor, den Compiler und den Assembler, aber der Linker wird nicht ausgeführt.
- Standardmäßig wird der Dateiname durch Ersetzen des Suffix .c mit .o erzeugt.

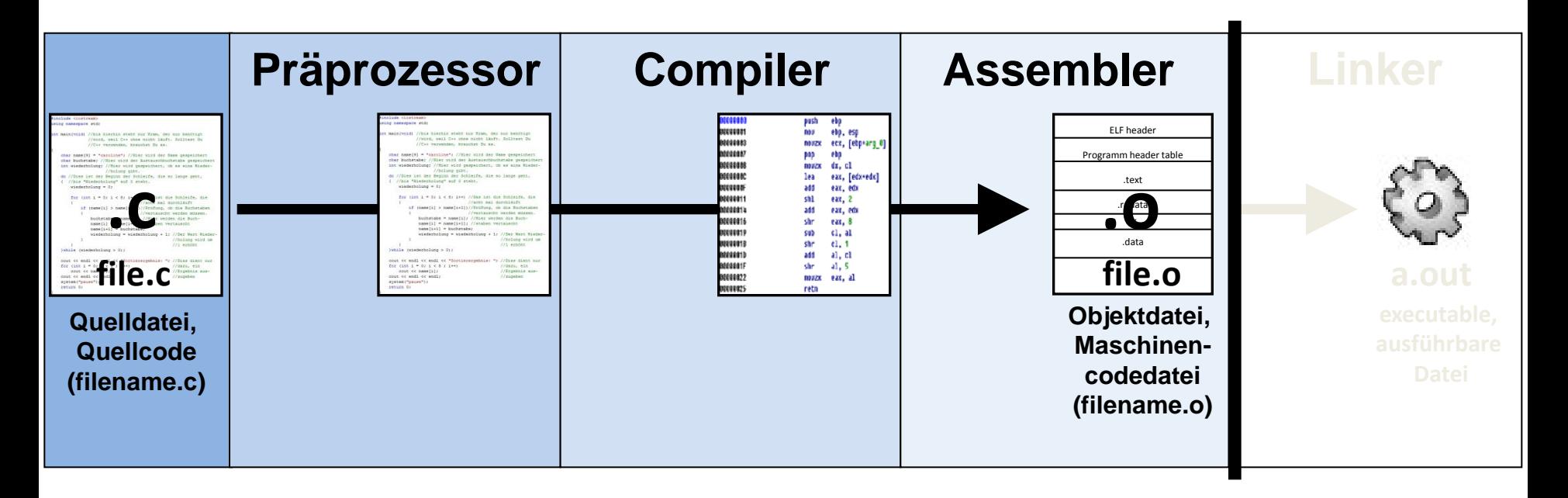

#### **Zusammenfassung – Speicherklassen für Variablen**

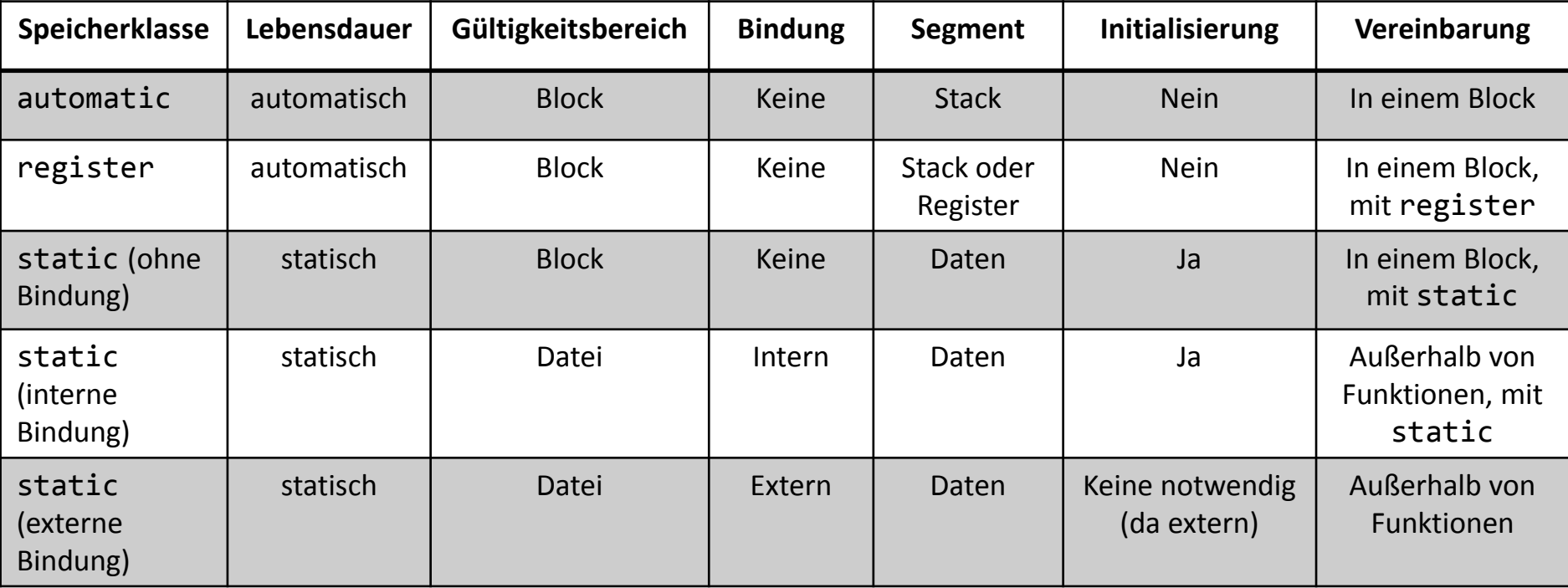